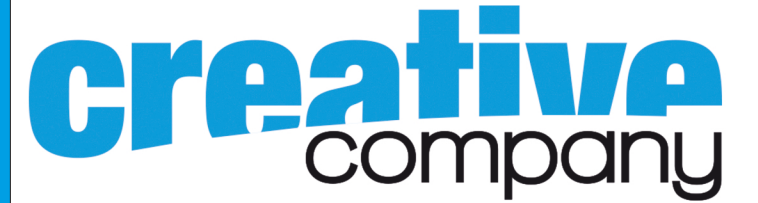

Verwende dieses Dokument als Hintergrundbild in deinem Grafikprogramm. Lösche es wieder, sobald du mit dem gestallten fertig bist.

Eine der Seiten (Blauen Flächen oben, unten, links oder rechts) kann nicht bedruckt werden. Welche, ist dir überlassen.